# **Sector capacity**

By **H**ahaa Sulfan Al Maskary

# Sector capacity project team

## **OUR TEAM**

### Project director :

**Project manager** 

**1**

**3 1**

Work stream leaders **Data analysis engineer** 

### CAPAN,s ATCO's

#### Capacity analyzer (CAPAN) 20 ATCO's ATCO'S ATCO'S to be observed 20 ATCO's

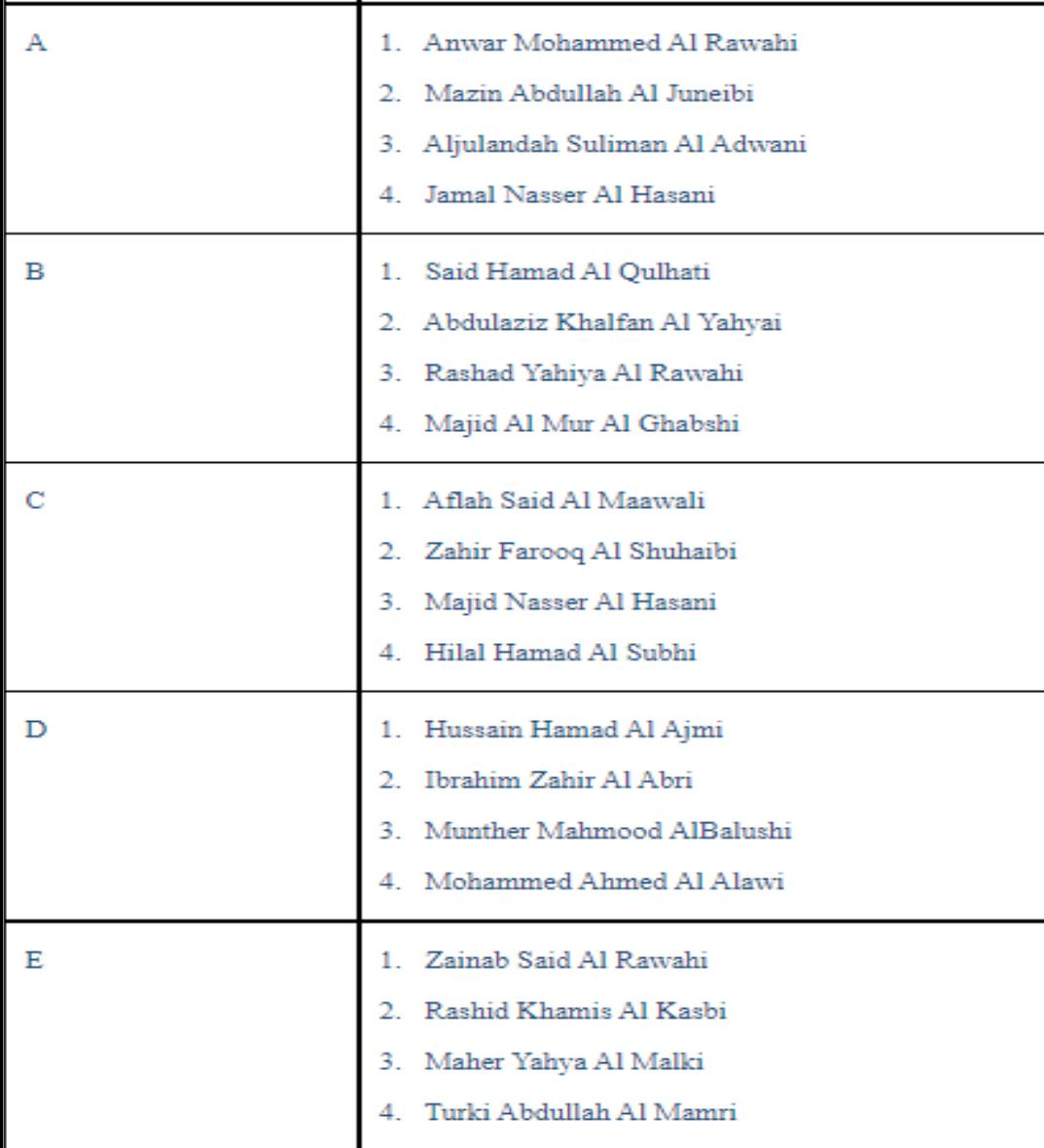

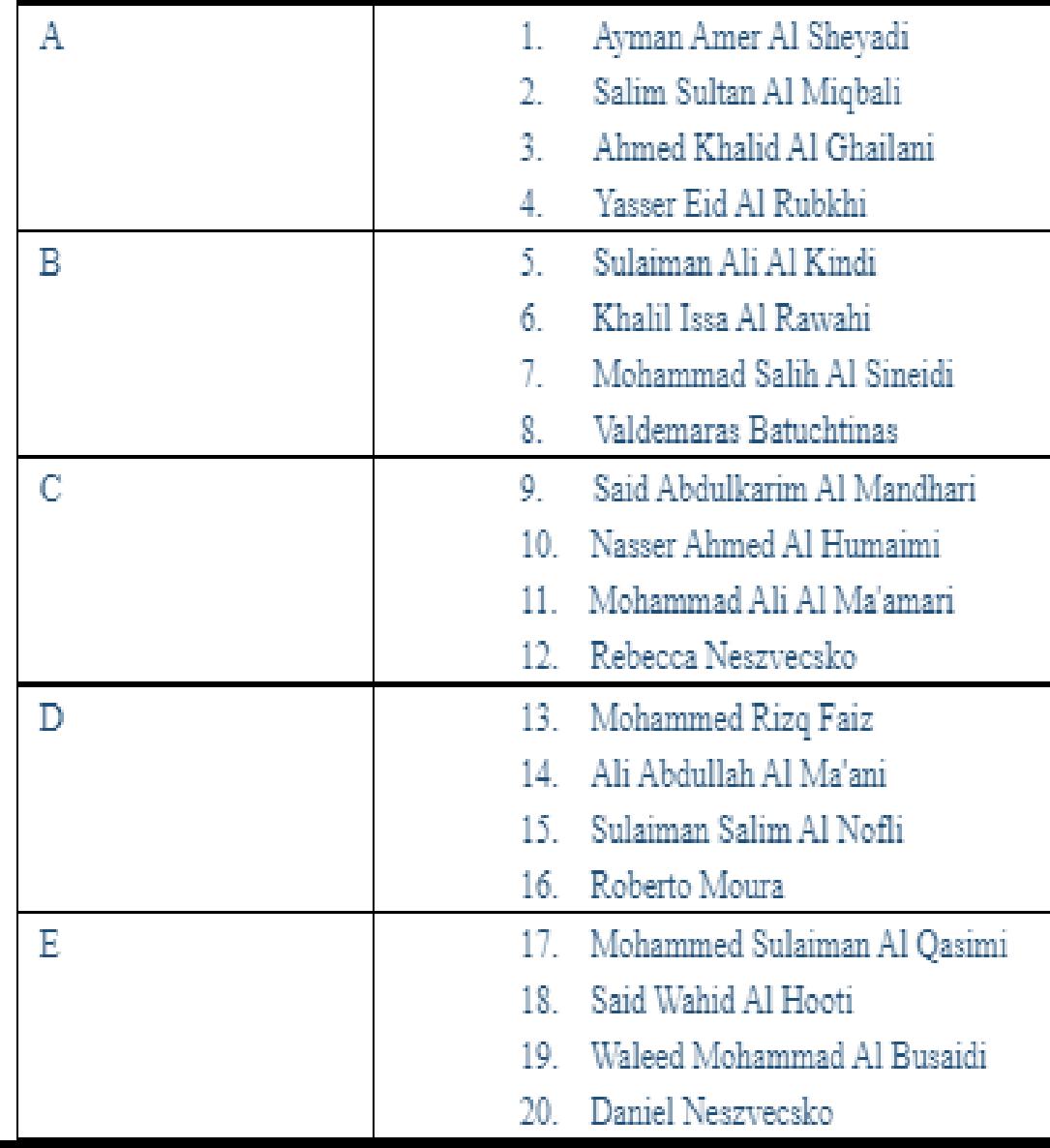

### **What Is sector capacity ?**

The ATM sector capacity is the **maximum number of aircraft** which a **single ATCO can handle**  simultaneously in one sector.

# **ICAO audit finding Why?**

It is required to establish sector capacity as stated in the recent ICAO audit

### **Also it is clearly required as per**

ICAO, doc. 9882, Manual on air traffic management system requirements, (2008)

### Timeline

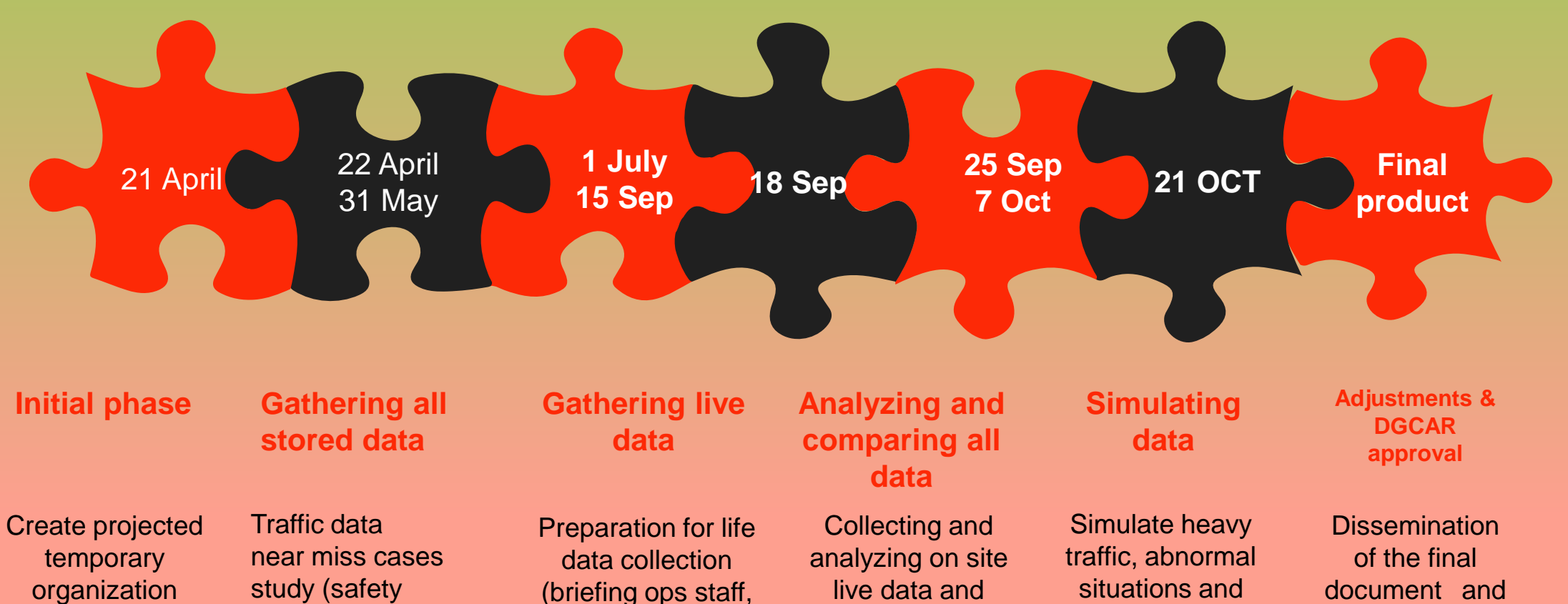

comparing it with stored data

emergency in simulator room.

ready to be implemented by November

forms, plans, survey)

structure, task matrix, Risk register and Daily log

report). Number of staff, sectors. Sector capacity methodology.

### Departments involved

- DGCAR to provide final approval
- Quality and safety to provide safety statistics
- CNS to help retrieving requested data
- Training center to check the availability of the simulator and required staff to operate it

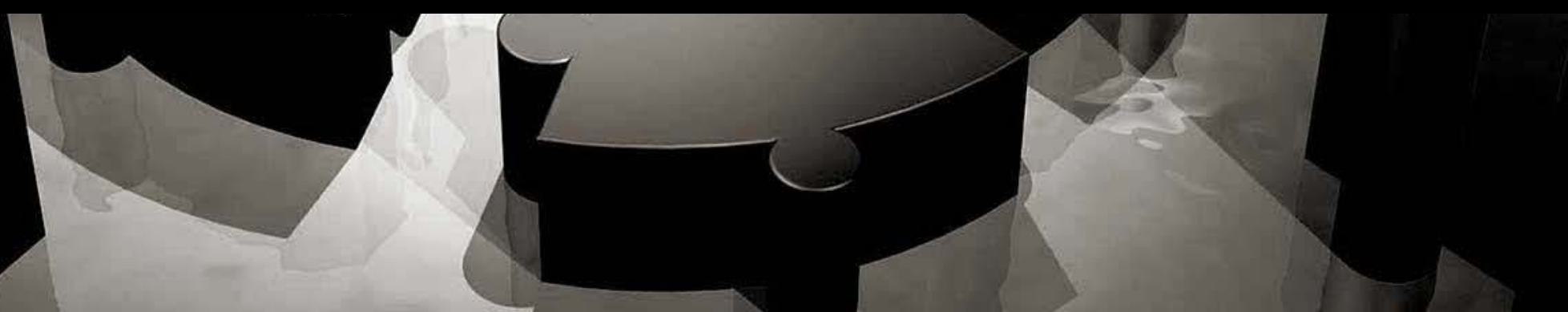

## What data are needed ?

**Performance data**

**Flight time , Flight details , Voice communications ground to air or ground to ground , in each sector.**

**Complexity data** 

**Speed , vectoring , climb , decent headings in each sector**

**Safety efficiency** 

**STCA , MTCD , MSAW frequency in each sector** **Economic efficiency** 

**Sector length ,queue , flow control and environmental emissions.**

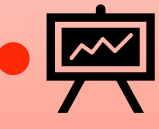

### How to calculate the work load

### **HEPLY POPULLY PUBLIC POPULLY**

## $\chi$  ,  $\chi$  ,  $\chi$  ,  $\chi$  ,  $\chi$  ,  $\chi$  ,  $\chi$  ,  $\chi$  ,  $\chi$  ,  $\chi$  ,  $\chi$

### $\left\langle \left( \right) \right\rangle \left\langle \left( \right) \right\rangle \left\langle \left( \right)$

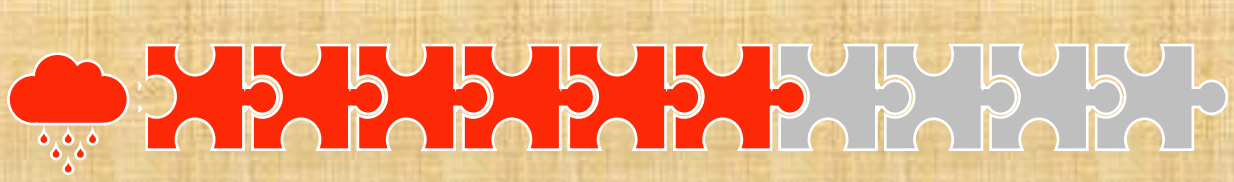

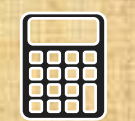

#### **Using a formula A special formula for each sector set depending on the different data collected**

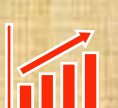

**Number of movements The number of traffic in each sector**

### $\overline{\psi}$

#### **Number of transmissions to air / ground stations**

**Taking into consideration the complexity of each sector and the required coordination tasks and responsibility.**

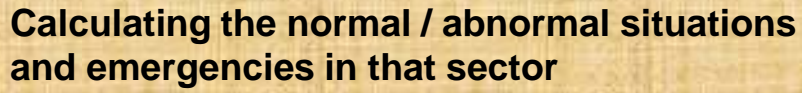

**Retrieving the previous records and incidents occurred in each sector and the normal flow of traffic or abnormal situations like weather deviations or special military exercise.**

## Positions settings

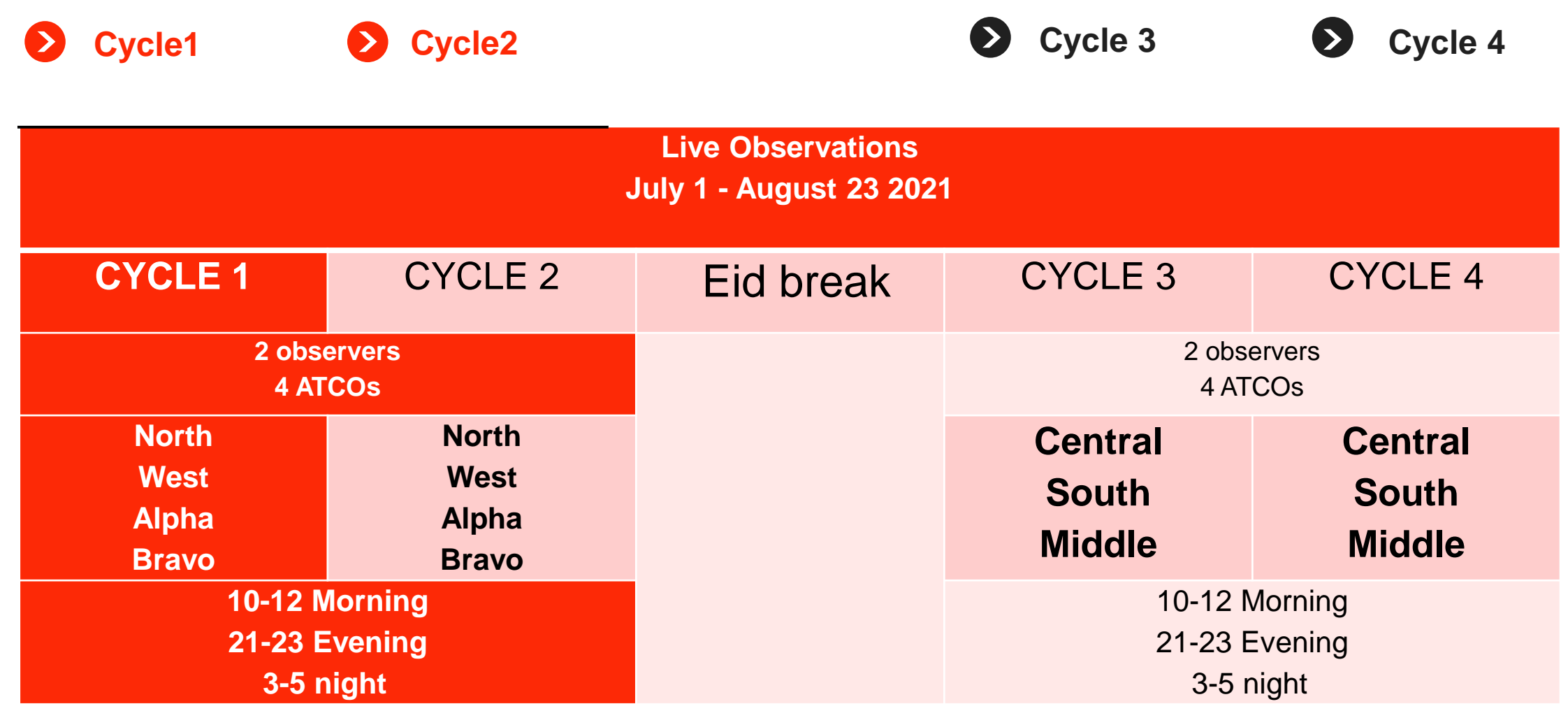

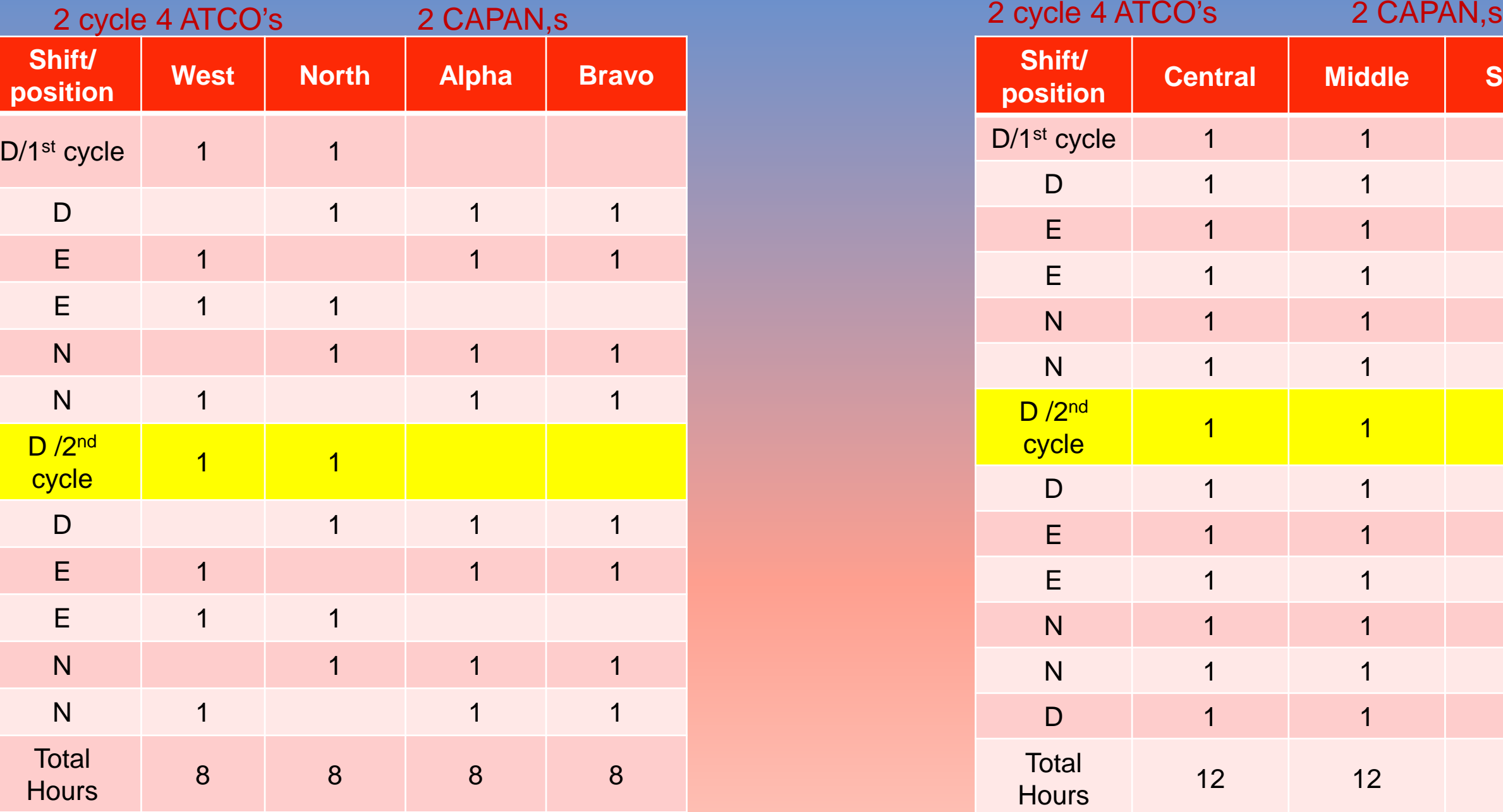

# First Group Second Group

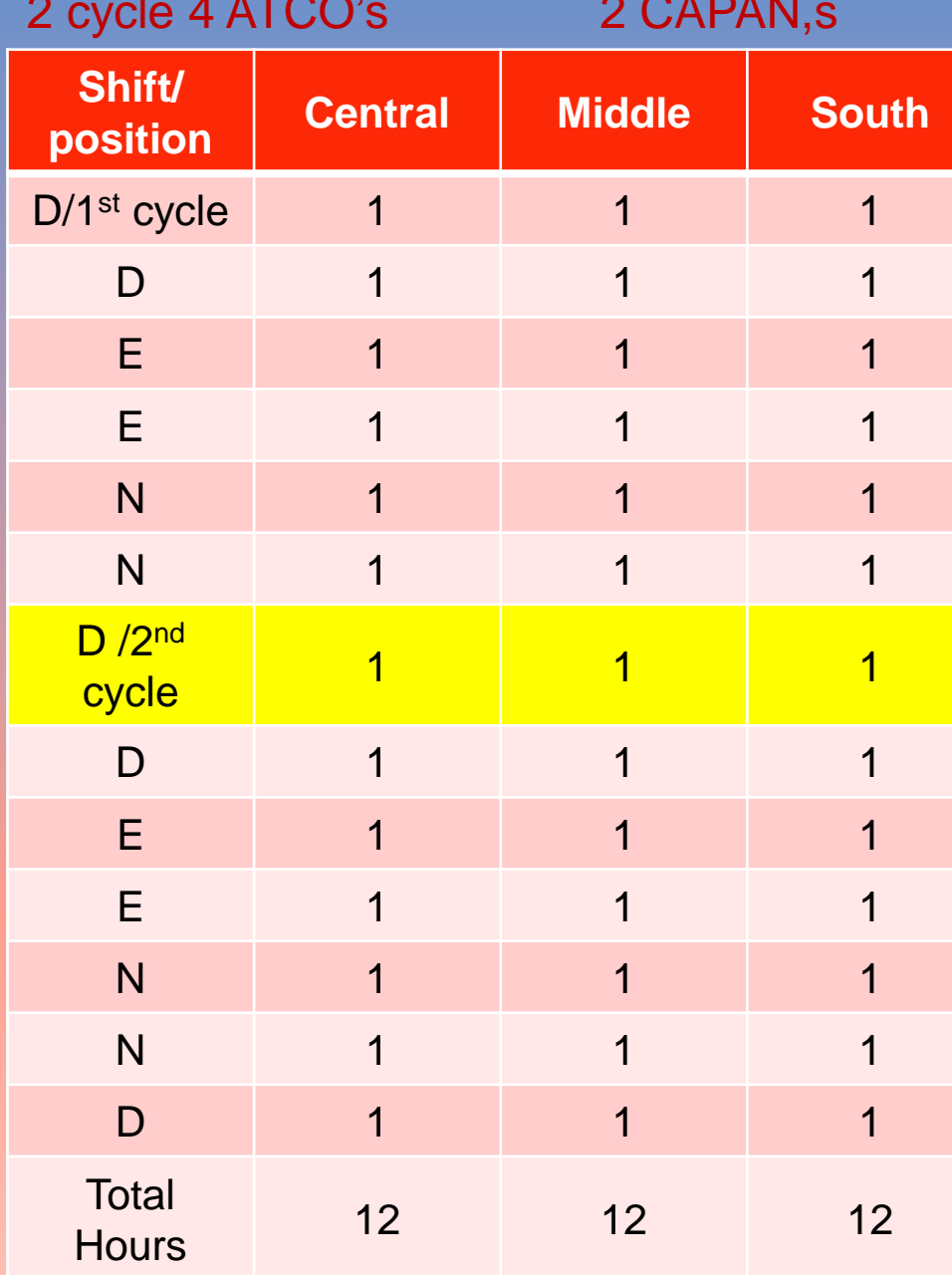

## What is the Capacity analyzers (CAPAN) role ?

**JUJUL** 

Collecting data by filling up the CAPAN list

Making sure to be on time and to start the study in the correct observation time

Reporting any matters or improving ideas to the project work stream leaders

Never hesitate in contacting the project work stream leaders ( ANY TIME ) to clarify any doubts. Accuracy of data To file the form once done in the file for collection

### Capacity assessment equations (Brazilian methodology ) =

<u>φ.Τ</u>

 $n$ . $\tau m$ 

N the number of aircrafts that can be controlled simultaneously by a single ATCO

### $\varphi$  ATCO availability factor

T average flight time

*n* number of communications

 $\tau m$  mean duration of each message

Code Total Task Count SSR code Ident  $\overline{2}$ 3 **ATC** clearance Level requirement  $\overline{A}$ 5 **Time requirement** Level clearance 6  $\overline{7}$ Re-routing **Speed instructions** s. Vectoring 9 10 **Routine Request Non-Routine Request**  $11 12$ Internal communications  $13$ **External communications**  $14$ Special military operations Handover to a RADAR environment 15 unit Handover to a non-RADAR  $16$ environment unit. Receiving a flight plan 17 **Traffic information** 18 **Repeated transmissions** 19

# **How ?**

### **CAPAN observation form**

We made the list as simple as possible by filling few details and the CAPAN is ready to go. Putting a strike in each box

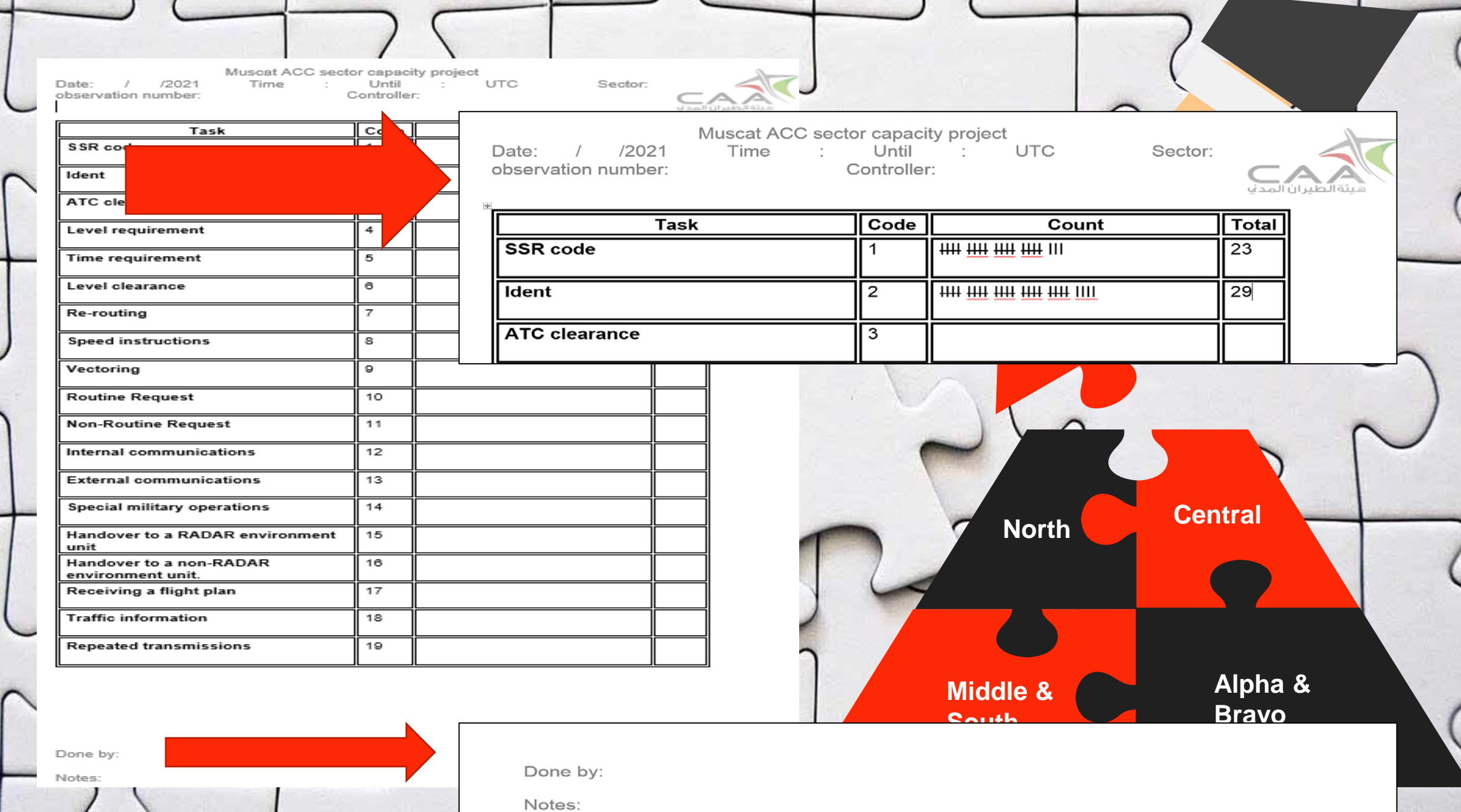

and the state of the state of the

.

 $\mathcal{L}$ 

 $\overline{\phantom{a}}$ 

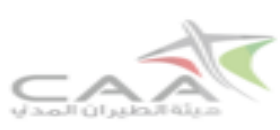

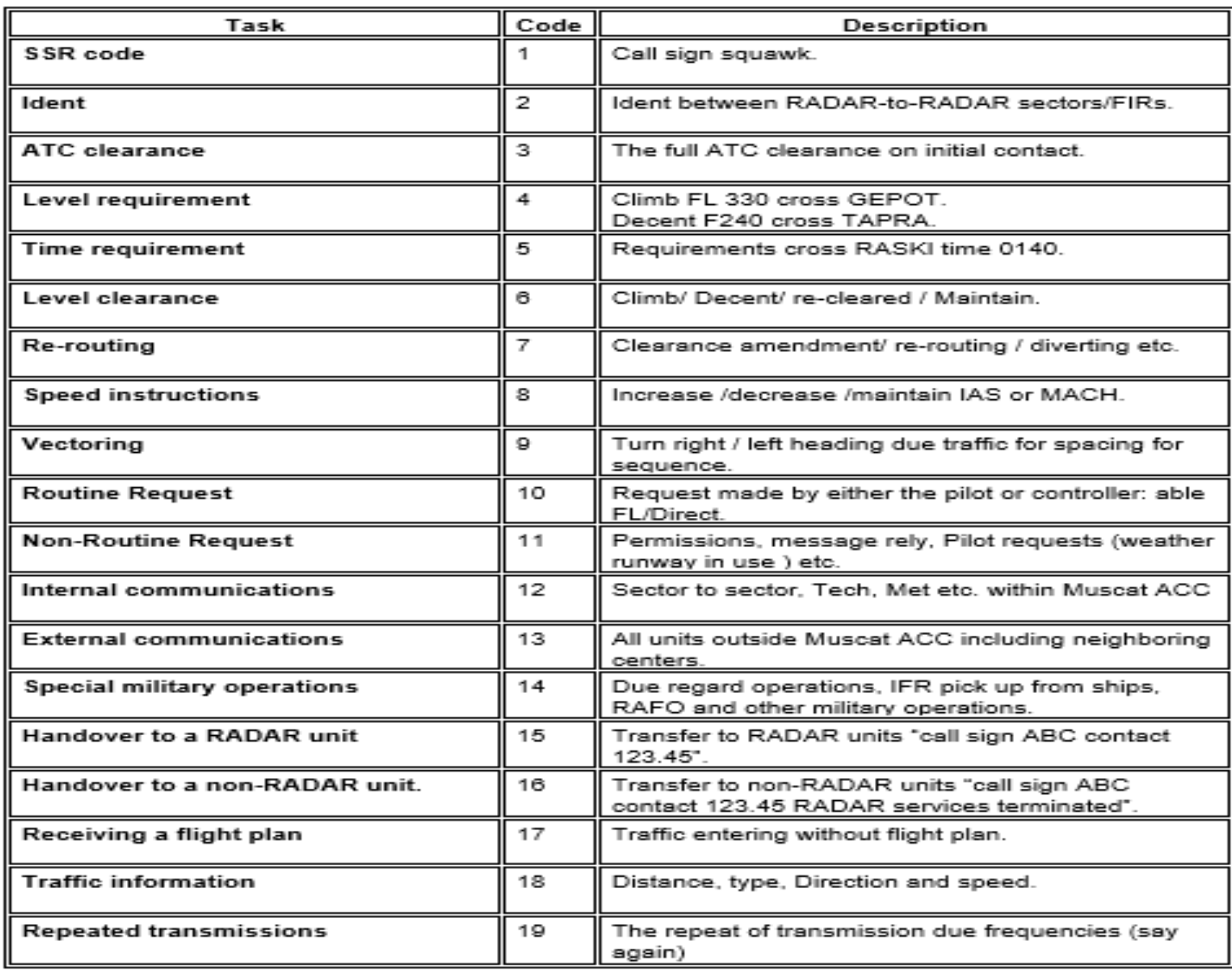

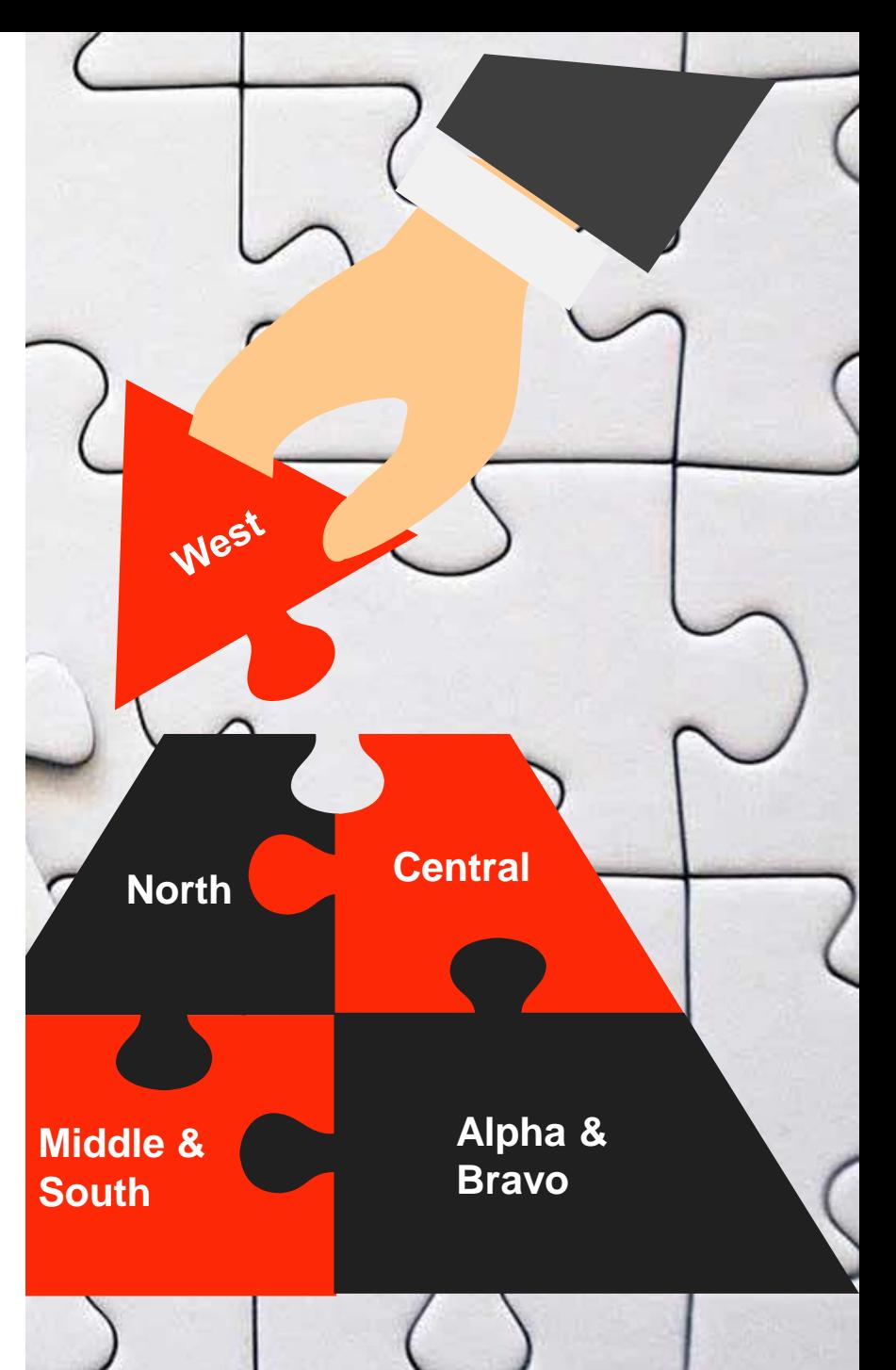

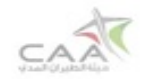

#### **SECTOR CAPACITY PROJECT**

#### 

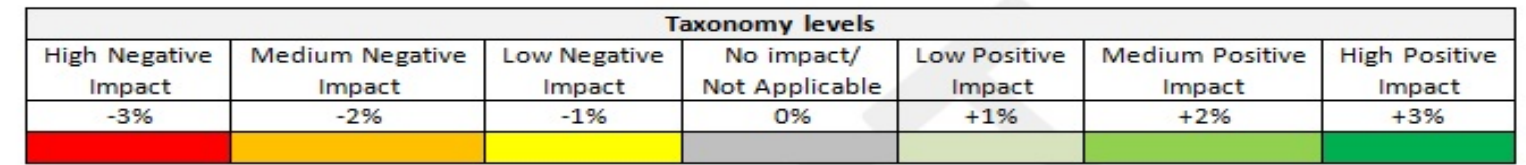

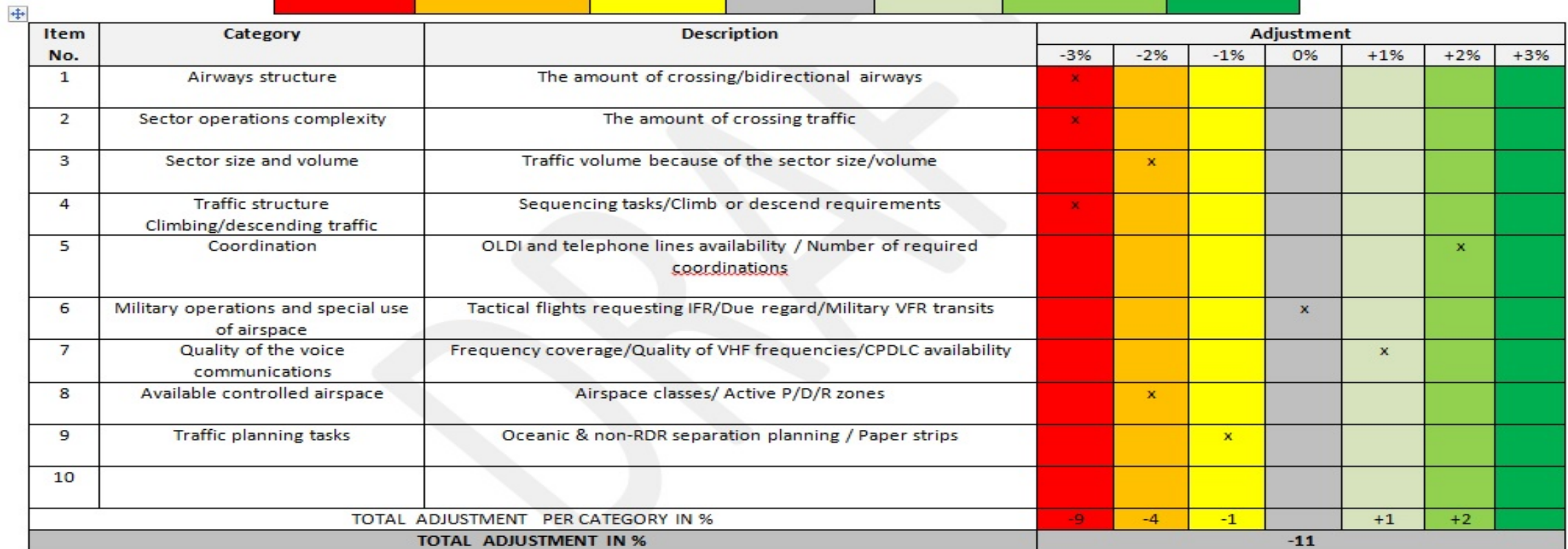

Date\_\_\_\_\_\_\_\_\_\_\_\_\_\_\_\_\_\_\_

## ATCO's Role

### In order to insure the accuracy and the credibility of the gathered data

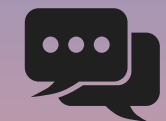

**Always use intercom to pass messages to other sector although it is an operational requirement please insure doing it.(gentle reminder)**

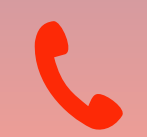

**Use full ATC clearance when issuing one**

**Try to use standard phraseologies in order to be efficient and use minimum transmissions** 

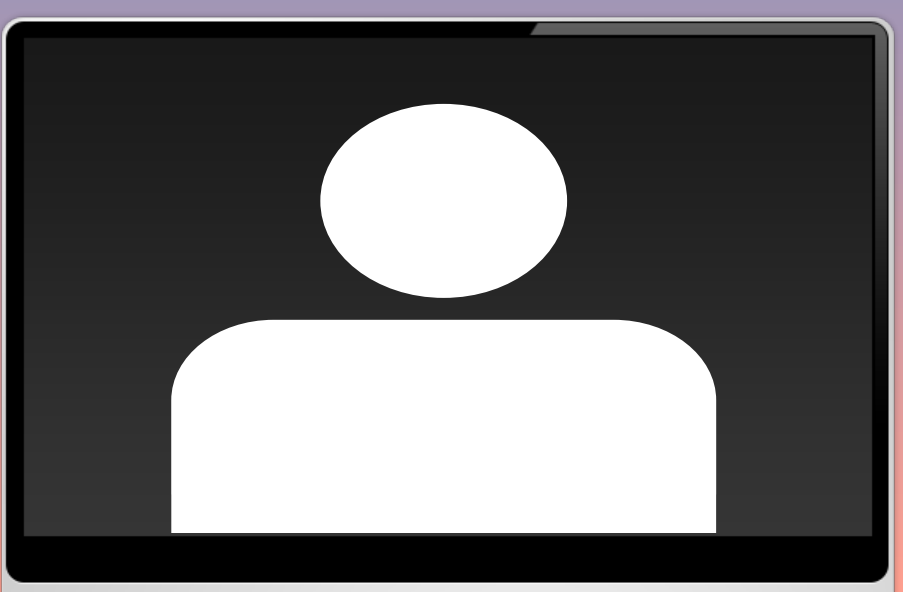

# Supervisor role

### **Plan the positions according to the study requirements**

**The project will be suspended temporary during Eid for leave planning**

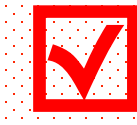

**July roaster has been published with** 

- **the following :**
- **1supervisor**
- **10ATCO's**
- **1 stand by**
- **2 CAPAN's**
- **Please note: in case of shortage CAPANS can be used for 2 hours outside the study hours**

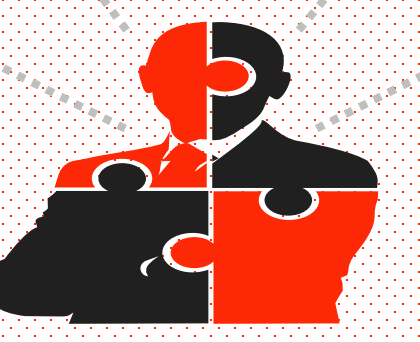

**It's a study requirement that CAPANS monitor the same controllers and CAPANS cant monitor themselves** 

**The study will be commenced between the following trimmings:**  • **Morning 10-12am** • **Evening 9-11pm** • **Night 3-5am**

# Analyzing and comparing data

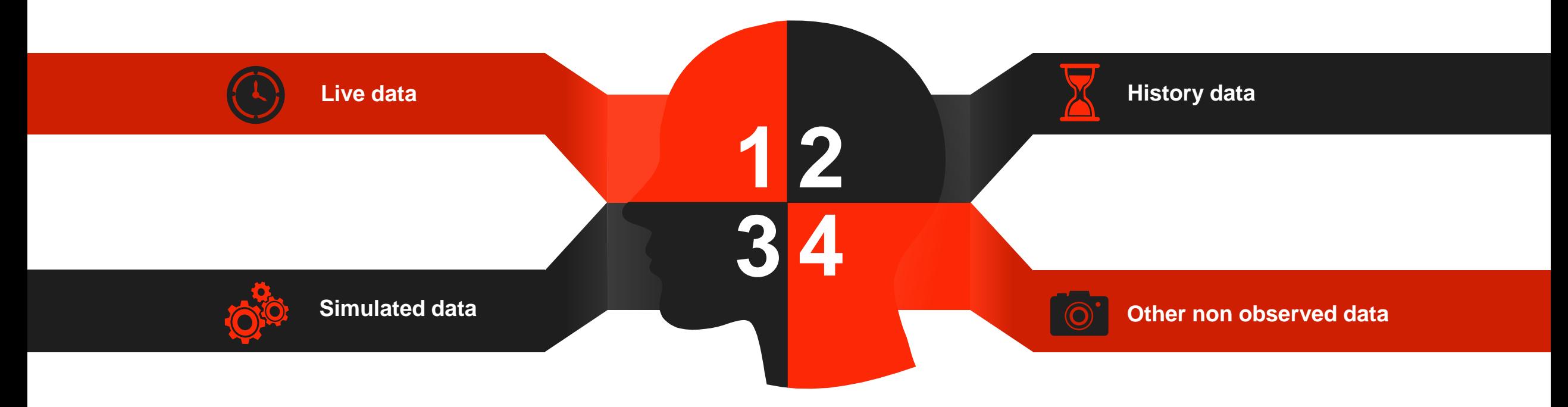

An accurate picture of the traffic with out the current low traffic situation (COVID-19)

# Analyzing all data

**020** 

 $\left( 1\right)$ 

### **History data**

#### **03 Live data**

### **Simulated data**

**04 situations and Abnormal emergencies**

A study of all the data acquired for a minimum of 3 months will ensure the success of the study

# **What are** the benefits of sector capacity?

**ICAO, doc. 9882, Manual on air traffic management system requirements, (2008)**

#### Flexibility (ATM)

different sectors configurations can be used depending on expected traffic flow the sector can be divided horizontally or vertically, split into three or more sectors

#### Optimal use of personnel (HR)

sectors can be merged after traffic levels have decreased. This gives the management options to handle the traffic with less controllers as opposed to the strategy where all possible sectors are manned at all times regardless of traffic levels.

Increase of overall efficiency (Flow management )

when looking at air traffic control from a global perspective, the widespread use of ATM sector management helps to better handle the "bottlenecks" of air traffic flow, thus reducing delays, costs and emissions.

#### Safe ATS provision (SAFTEY)

appropriate sector configuration ensures optimal controller workload preventing overload and distraction caused by too low traffic levels.

### **The study can be used as a reference or guide line for future studies or for future planning for more sectors**

**It will provide essential information for air space restructure** 

**Adapt to changes in order to be ready for increased capacity**

**Utilizing human resources accordingly and have better plans**

**Escalade in the ICAO audit and address the findings** 

**Utilizing the air space to reduce the overall work load and accommodate more traffic to increase the revenue** 

## What other applications ?

The project is considered as a foundation stone for many projects

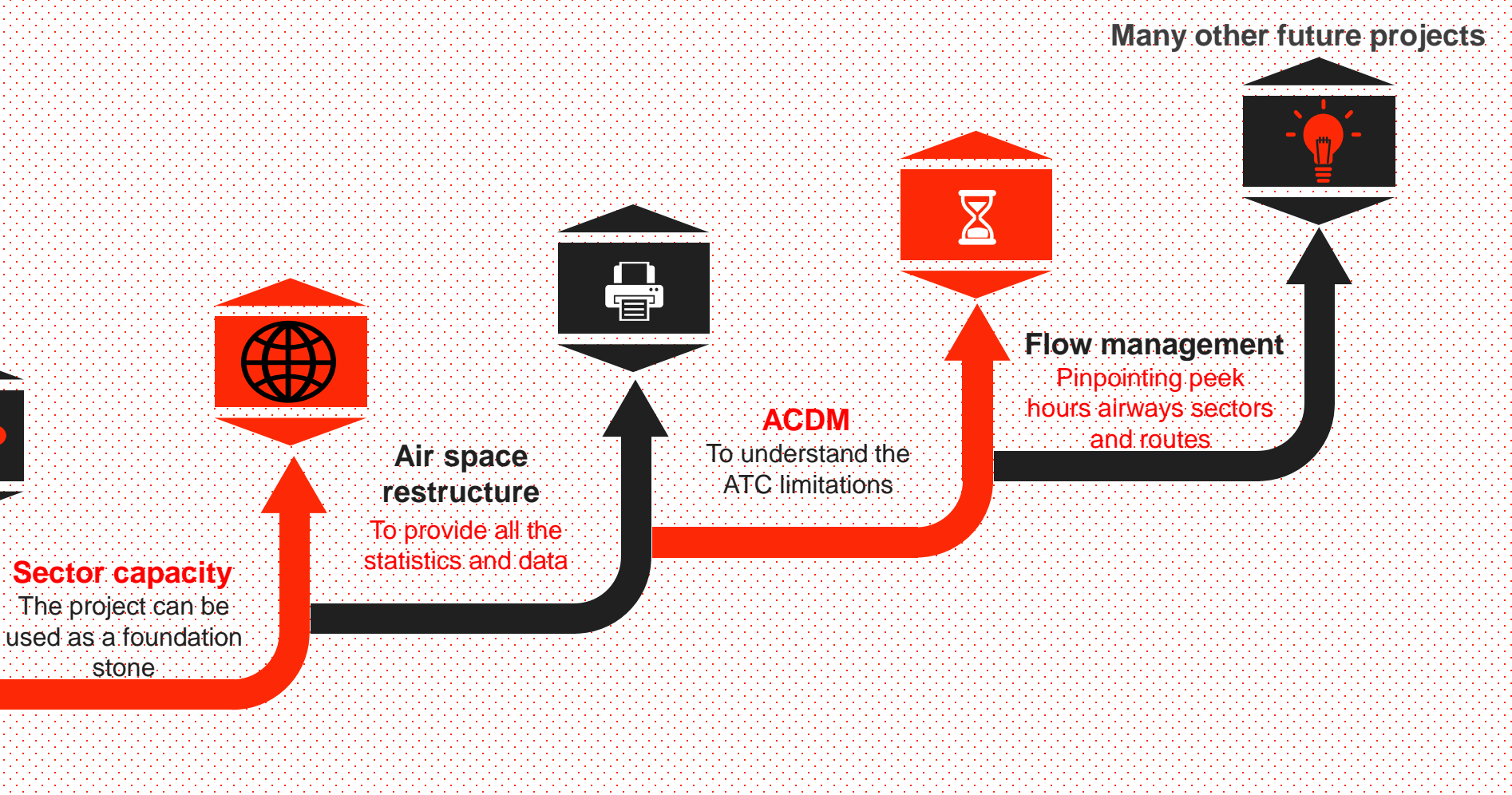

### Data must be continually collected and observed to cope with the current increase and ready for any changes.

### FIFA World Cup Qatar 2022 starting on the 21/11/2022

\*The study must be revised every two years or incase of any major changes in the airspace\*

**With the contribution of** all staff **sector capacity** should be **implanted with a vision covering all aspects**

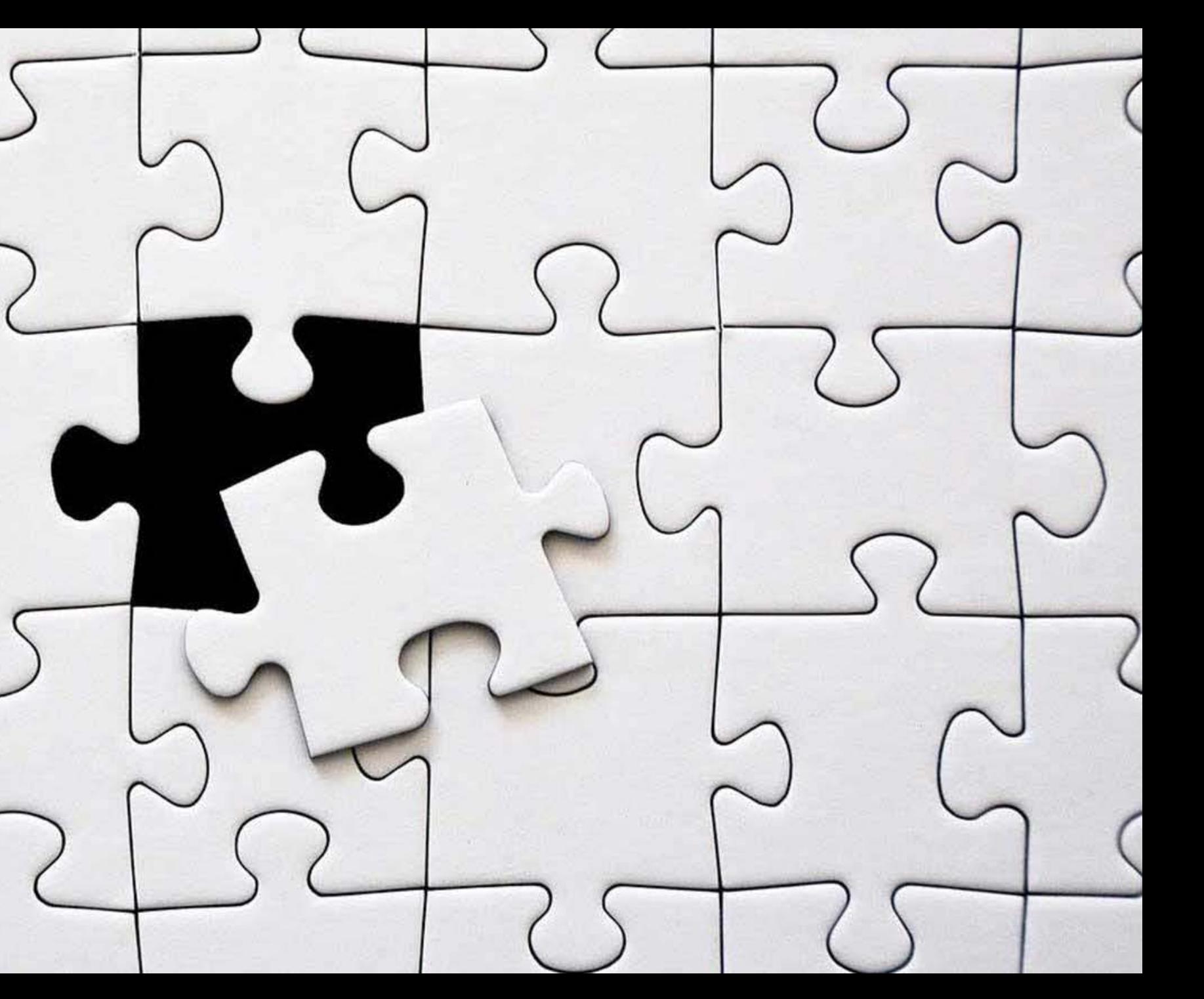

# sector & 2 Scapacity

THANK YOU

Presented by Mohammed Al Balushi